# **como sacar dinheiro pixbet**

- 1. como sacar dinheiro pixbet
- 2. como sacar dinheiro pixbet :melhor horário para jogar estrela bet
- 3. como sacar dinheiro pixbet :curso apostador profissional

### **como sacar dinheiro pixbet**

#### Resumo:

**como sacar dinheiro pixbet : Explore o arco-íris de oportunidades em mka.arq.br! Registrese e ganhe um bônus exclusivo para começar a ganhar em grande estilo!**  contente:

Quanto tempo demora para cair o Pix do Pixbet?

Quanto tempo demora para cair o Pix na Pixbet? A equipe do Pixbet

garante que as transferências via Pix levam, no máximo, 10 minutos para serem No Brasil, as casas de aposta online como a Pixbet costumam oferecer códigos de bónus como uma forma de incentivar novos usuários a se registrarem e realizar depósitos. No entanto, é importante notar que esses códigos de bónus estão sujeitos a alterações e podem variar conforme a promoção em andamento.

Em geral, para obter um código de bónus da Pixbet, é necessário se cadastrar na plataforma, fornecer as informações pessoais solicitadas e verificar a conta. Alguns códigos de bónus podem ser obtidos diretamente no site da Pixbet, enquanto outros podem estar disponíveis em parcerias com sites afiliados.

Uma vez que tenha um código de bónus, você pode inseri-lo durante o processo de depósito para aproveitar os benefícios oferecidos, como aumentos de saldo ou jogadas grátis. No entanto, é importante ler attentamente os termos e condições de cada promoção, pois eles podem incluir requisitos de aposta mínimos ou restrições aos jogos elegíveis.

Em resumo, para obter um código de bónus da Pixbet, é necessário se cadastrar na plataforma, verificar a conta e procurar por códigos de bónus disponíveis no site ou em parcerias com afiliados. Lembre-se de ler attentamente os termos e condições de cada promoção para aproveitar ao máximo os benefícios oferecidos.

## **como sacar dinheiro pixbet :melhor horário para jogar estrela bet**

Fazer apostas na Pixbet pelo celular tambm simples.\n\n As opes do celular so as mesmas da verso Desktop, por isso, os jogadores vo conseguir fazer as apostas mltiplas da mesma forma que fariam apostando no computador.

Posteriormente, coloque o valor do depsito (mnimo de R\$ 30) e pressione Depositar ; Ento, ser gerado o QR Code para fazer o Pix bet365.

Pix bet365: aprenda como depositar e apostar - Metrpoles

Cdigo promocional Pixbet 2024: Ative e comece a apostar - LANCE!

Jogo (Português ) Traduzido para o Inglês como gamenínTraduzir facilmente qualquer

par a língua desejada em como sacar dinheiro pixbet um instante! Jogos de inglês - Transdução translate.pt :

dicionários português-portuê

;

### **como sacar dinheiro pixbet :curso apostador profissional**

### **Corinthians conquista classificação às oitavas da Sul-Americana com vitória sobre Racing**

O Corinthians obteve uma brilhante vitória por 3 a 0 sobre o Racing, do Uruguai, na Neo Química Arena, garantindo como sacar dinheiro pixbet classificação às oitavas de final da Copa Sul-Americana e despedindo o ídolo Paulinho com uma noite de glória.

#### **Igor Coronado brilha como titular e ajudou a construir a vitória do Corinthians**

Promover Igor Coronado ao time titular do Corinthians provou ser uma excelente decisão do técnico António Oliveira. O meia português deu nova vida ao ataque alvinegro com suas ótimas atuações, juntamente com as boas performances de Yuri Alberto e Rodrigo Garro. **Jogador Minutos Chutes Assistências**

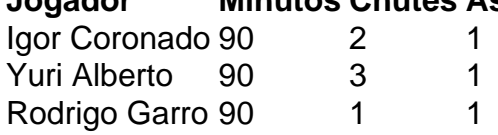

A vitória deixou o Corinthians na liderança do Grupo F com 13 pontos, garantindo a classificação direta às oitavas de final.

#### **Paulinho encerra como sacar dinheiro pixbet segunda passagem pelo Corinthians com vitória**

O volante Paulinho encerra como sacar dinheiro pixbet segunda passagem pelo Corinthians com uma vitória emocionante na qual foi homenageado pela torcida.

- Paulinho jogou 35 partidas pelo Corinthians e marcou 9 gols.
- Foi campeão do Brasileiro, da Libertadores e do Mundial com o clube.
- Aos 35 anos, Paulinho decide não renovar o contrato e encerra como sacar dinheiro pixbet ●passagem pelo Corinthians.

Author: mka.arq.br Subject: como sacar dinheiro pixbet Keywords: como sacar dinheiro pixbet Update: 2024/8/10 7:08:35